BCC 201 - Introdução à Programação Controle de Fluxo Comandos de repetição Exercícios

> Guillermo Cámara-Chávez **UFOP**

> > $1/1$

- 1. Imprimir os múltiplos de 7 menores que 200.
- 2. Faça um programa que peça para n pessoas a sua idade, ao final o programa devera verificar se a média de idade da turma varia entre 0 e 25, 26 e 60 e maior que 60; e então, dizer se a turma é jovem, adulta ou idosa, conforme a média calculada.

).<br>2/2/02 - 로마 - 4호 - 4호 - 4호 - 4호 - 4호 - 4호

## Exercícios propostos I

- 1. Um engenheiro precisa fazer o gráfico da função  $f(x) = \frac{x^2+1}{x+2}$ . Para isto, ele quer criar um progrma que gere a tabela de pares ordenados  $(x, y)$  e, em seguida, construa o gráfico a partir desta tabela. Vamos ajud´a-lo na primeira parte desta tarefa, construindo a tabela de pares ordenados. Para isto serão fornecidos como dados de entrada: o valor inicial de  $x$ , o valor final de  $x$  e o passo. Por exemplo, se  $x$  varia de 0.0 a 3.0 com paso 0.2, devemos gerar uma tabela com os seguintes valores de x: 0.0, 0.2, 0.4, 0.6, ..., 2.6, 2.8, 3.0.
- 2. Dado um número inserido por teclado, calcule a soma dos pares e a soma dos ímpares de todos os números desde 0 até o número inserido. Por exemplo, seja  $n = 10$

$$
sonaPares = 0 + 2 + 4 + 6 + 8 + 10
$$

$$
somalmpares = 1+3+5+7+9
$$

.<br>9)20년 - 호스 스토커 《탄커 《다케

## **FIM**

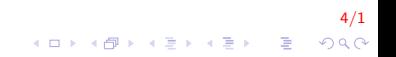